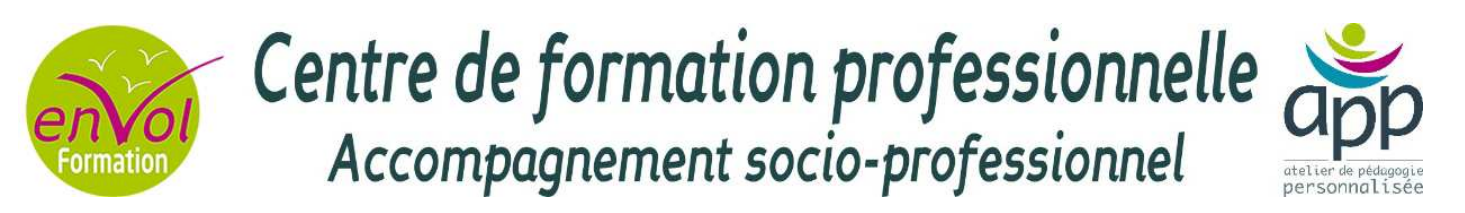

## *LE TRAITEMENT DE TEXTE : LES BASES*

*Etre en mesure d'utiliser un logiciel de traitement de texte*

### **COMPETENCES VISEES**

- Rédiger un document
- Mettre en forme un document
- Utiliser les fonctions de base

### **Rédiger un document**

- La saisie du texte
- Les polices
- Les paragraphes, espaces, interlignes
- La mise en forme
- L'impression

### **Modifier un document**

- La correction
- La recherche
- Le copier, couper, coller

### **Utiliser les options et rubans**

- Les rubans
- La numérotation
- Les puces, numéros

### **Créer un tableau simple**

- Le tableau
- La mise en forme
- Les bordures et trame

### **Public**

Tout public

### **Pré requis**

Connaissance de base de l'outil informatique

### **Suggestion de compléments**

Texteur : perfectionnement

Tableur : bases et perfectionnement

Powerpoint : clés d'une présentation réussie

La messagerie électronique

Utilisation efficace d'internet

La communication professionnelle

### **Les + pédagogiques**

Mode d'apprentissage varié

- Modules cognitifs disponibles
- Mise en situation contextualisée

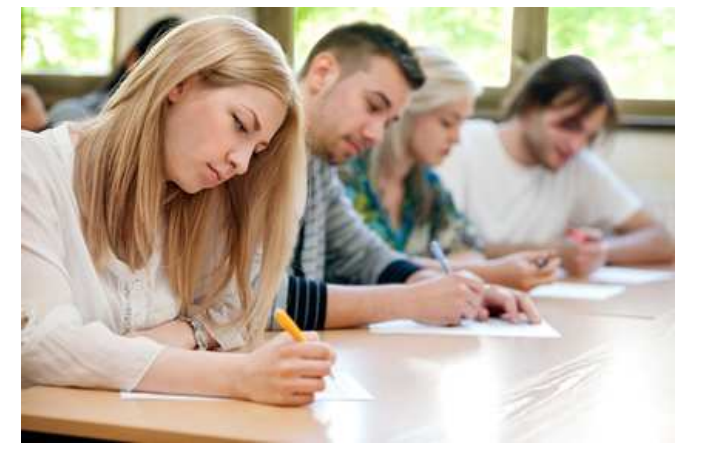

6 Avenue Pasteur 10 Rue de Suède 85 annuel 20 Rue de Suède 85 Rue Saint Jean 17400 SAINT JEAN D'ANGELY 17000 LA ROCHELLE 79000 NIORT 05.46.32.65.16 09.53.09.78.15 09.80.63.29.73 contact@envolformation.com larochelle@envolformation.com niort@envolformation.com

*Agence de St Jean d'Angély Agence de La Rochelle Agence de Niort*

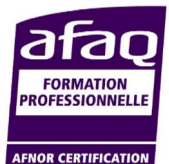

**SIRET : 450 854 930 00036 - APE : 8559 A - N°activité : 54 17 01 06 617 - www.envolformation.com**

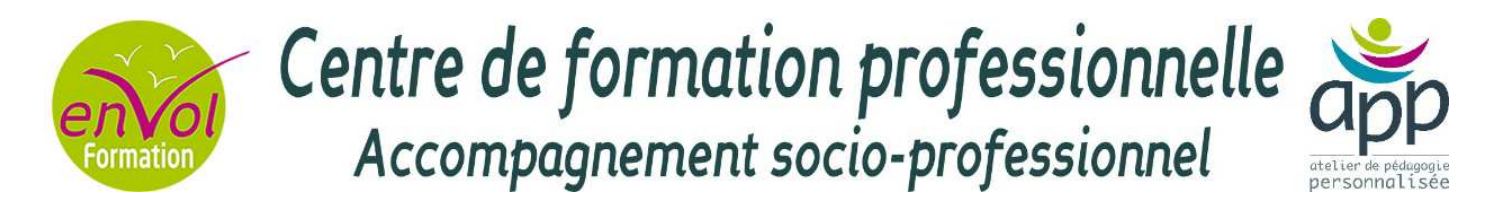

## *LE TRAITEMENT DE TEXTE : PERFECTIONNEMENT*

*Utiliser les fonctions avancées d'un traitement de texte*

### **COMPETENCES VISEES**

- Utiliser les fonctions avancées
- Mettre en forme un document
- Utiliser les fonctions de base

### **Utiliser les fonctions avancées**

- Le publipostage
- Les modèles
- Les formulaires
- Les étiquettes

### **Maîtriser les insertions**

- Les images
- Les tableaux
- Les documents spéciaux

### **Gagner du temps dans l'utilisation**

- Les rubans
- Les raccourcis

### **Modifier les propriétés d'un document**

- Les auteurs, résumés
- Les commentaires
- La protection du document

### **Public**

Tout public

### **Pré requis**

Connaissance de bases sur le texteur

### **Suggestion de compléments**

La communication professionnelle

La communication écrite

Tableur : bases et perfectionnement

La messagerie électronique

### **Les + pédagogiques**

Mode d'apprentissage varié

- Modules cognitifs disponibles
- Mise en situation contextualisée

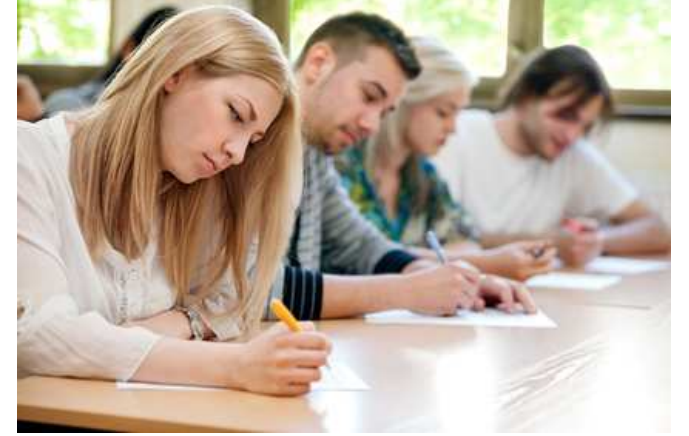

6 Avenue Pasteur 10 Rue de Suède 85 annuel 20 Rue de Suède 85 Rue Saint Jean 17400 SAINT JEAN D'ANGELY 17000 LA ROCHELLE 79000 NIORT 05.46.32.65.16 09.53.09.78.15 09.80.63.29.73 contact@envolformation.com larochelle@envolformation.com niort@envolformation.com

*Agence de St Jean d'Angély Agence de La Rochelle Agence de Niort*

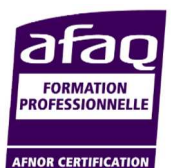

**SIRET : 450 854 930 00036 - APE : 8559 A - N°activité : 54 17 01 06 617 - www.envolformation.com**

# Centre de formation professionnelle Accompagnement socio-professionnel

## *LE TABLEUR : LES BASES*

*Etre en mesure d'utiliser les fonctions de base d'un tableur*

### **COMPETENCES VISEES**

- Réaliser des tableaux
- Appliquer des formules simples
- Utiliser les fonctions de base

### **Présenter un tableau**

- **e** La création
- La mise en forme
- Les cellules, lignes et colonnes
- Le formatage

### **Représenter graphiquement des données**

- Les graphiques
- Les différents types de graphiques
- Les étiquettes et données source

### **Utiliser des formules simples**

- Les différents calculs
- Les formules simples
- Les données absolues et relatives

### **Lier des feuilles de calculs**

- Les tableaux de synthèse
- Les classeurs et feuilles
- Les liaisons dynamiques

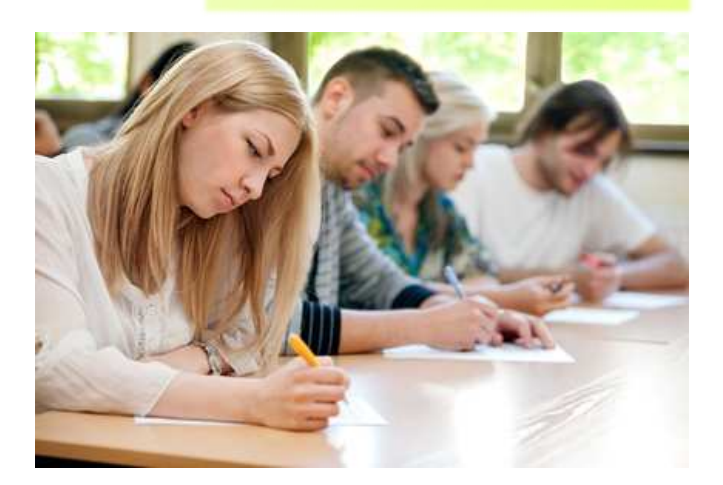

### *Agence de St Jean d'Angély Agence de La Rochelle Agence de Niort*

6 Avenue Pasteur 10 Rue de Suède 85 annuel 20 Rue de Suède 85 Rue Saint Jean 17400 SAINT JEAN D'ANGELY 17000 LA ROCHELLE 79000 NIORT 05.46.32.65.16 09.53.09.78.15 09.80.63.29.73 contact@envolformation.com larochelle@envolformation.com niort@envolformation.com

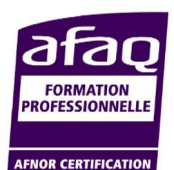

**SIRET : 450 854 930 00036 - APE : 8559 A - N°activité : 54 17 01 06 617 - www.envolformation.com**

**Public**

Tout public

**Pré requis**

Bases d'informatique

Notions mathématiques

### **Suggestion de compléments**

Tableur : perfectionnement

- **Les + pédagogiques**
	- Mode d'apprentissage varié
	- Modules cognitifs disponibles
	- Mise en situation contextualisée

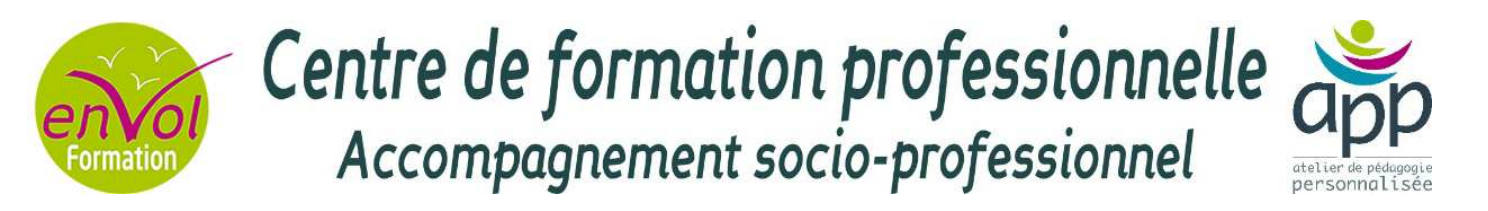

## *LE TABLEUR : PERFECTIONNEMENT*

*Maîtriser les fonctions avancées d'un tableur*

### **COMPETENCES VISEES**

- Réaliser des tableaux
- Appliquer des formules simples
- Utiliser les fonctions de base

### **Les fonctions d'excel**

- Les fonctions de recherche et de matrice
- Recherchev, rechercheh..
- Les fonctions Base de données
- bdsomme, bdnb, bdmoyenne …
- Les fonctions logiques
- Si, et, ou imbriqués
- Les fonctions de dates
- Aujourdhui, jour, mois, année, datedif, no.semaine
- Travailler avec des formules imbriquées

### **Travailler avec des bases de données**

- Effectuer des sous-totaux
- Le tableau croisé dynamique
- Le créer / le modifier
- Afficher les données en %
- Grouper par dates (mois, trimestre, années)
- Grouper par tranche
- Les filtres automatiques, les filtres avancés
- Les mises en formes conditionnels avec formules simples
- Travailler avec des zones et des cellules nommées
- Créer des listes déroulantes
- Les liaisons / consolidations sous Excel

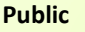

Tout public

**Pré requis**

Connaissance des bases en tableur

Notions mathématiques

### **Suggestion de compléments**

Formule Pro

Formule Bureautique

### **Les + pédagogiques**

Mode d'apprentissage varié

Modules cognitifs disponibles

Mise en situation contextualisée

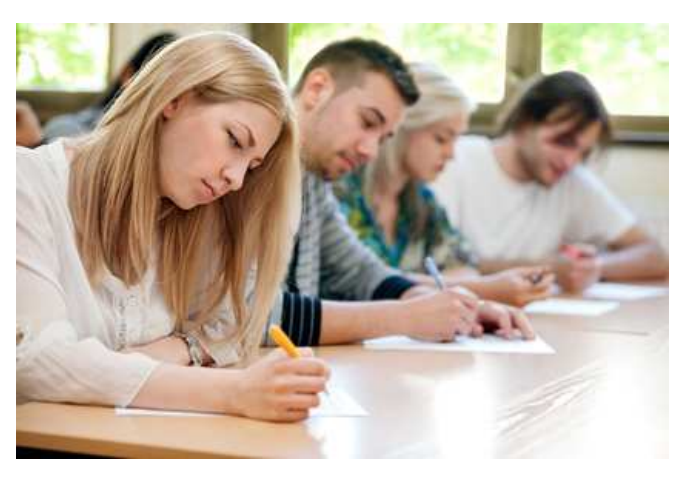

### *Agence de St Jean d'Angély Agence de La Rochelle Agence de Niort*

## 6 Avenue Pasteur 10 Rue de Suède 85 Rue Saint Jean

17400 SAINT JEAN D'ANGELY 17000 LA ROCHELLE 79000 NIORT 05.46.32.65.16 09.53.09.78.15 09.80.63.29.73 contact@envolformation.com larochelle@envolformation.com niort@envolformation.com

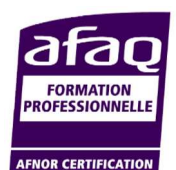

**SIRET : 450 854 930 00036 - APE : 8559 A - N°activité : 54 17 01 06 617 - www.envolformation.com**